Міністерство освіти і науки України Національний університет водного господарства та природокористування Навчально-науковий інститут агроекології та землеустрою Кафедра агрохімії, ґрунтознавства та землеробства

# **05-01-237M**

# **МЕТОДИЧНІ ВКАЗІВКИ**

до виконання практичних робіт з освітньої компоненти «*Основи агрономічних досліджень*» для здобувачів вищої освіти першого рівня за освітньопрофесійною програмою «Агрономія» спеціальності 201 «Агрономія» денної та заочної форм навчання з елементами дуальної освіти

> Рекомендовано науковометодичною радою з якості ННІАЗ Протокол № 4 від 13.12.2022 р.

Методичні вказівки до виконання практичних робіт з освітньої компоненти «Основи агрономічних досліджень» для здобувачів вищої освіти першого рівня за освітньопрофесійною програмою «Агрономія» спеціальності 201 «Агрономія» денної та заочної форм навчання з елементами дуальної освіти [Електронне видання] / Олійник О. О. – Рівне : НУВГП, 2023. – 32 с.

Укладач: Олійник О. О., кандидат сільськогосподарських наук, доцент кафедри агрохімії, ґрунтознавства та землеробства.

Відповідальна за випуск: Колесник Т. М., кандидат сільськогосподарських наук, доцент, завідувачка кафедри агрохімії, ґрунтознавства та землеробства.

Керівник групи забезпечення кандидат сільськогосподарських наук, доцент Колесник Т. М.

© О. О. Олійник, 2023 © НУВГП, 2023

#### ЗМIСТ

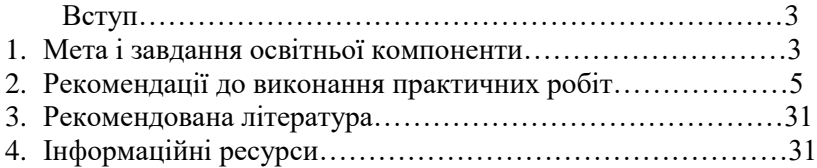

#### **Вступ**

Освітня компонента «Основи агрономічних досліджень» спрямована на опанування здобувачем освіти теоретичних основ та практичних навичок проведення науково-дослідної роботи в агрономії.

Наукова робота є однією із важливих форм професійної підготовки агронома за рівнем вищої освіти - бакалавр. Основною формою здійснення і розвитку сучасної науки є наукове дослідження – вивчення явищ і процесів, аналіз впливу на них різноманітних чинників. У процесі наукового дослідження вивчаються певні явища, їх взаємодія з метою отримання переконливих для науки і корисних для практики знань. Освітня компонента спрямована на оволодіння здобувачами освіти необхідних знань в галузі агрономії, сучасних методів проведення агрономічних досліджень, обробки і аналізу їх результатів.

## **1. Мета і завдання освітньої компоненти**

Мета дисципліни – надати студентам теоретичні основи і практичні вміння в проведенні науково – дослідної роботи в агрономії.

Під час вивчення освітньої компоненти необхідно вивчити: методи наукових досліджень, види дослідів, вимоги до дослідів, основні елементи польового досліду, розміщення варіантів у дослідах, вибір і підготовка земельної ділянки під дослід, планування досліджень та методика основних спостережень і обліків у дослідах з вивчення основних питань агрономії, основи статистичного аналізу результатів досліджень

Освітня компонента «Основи наукових досліджень» формує наступні компетентності:

- здатність до пошуку, оброблення інформації з різних джерел;

- здатність працювати в команді;
- здатність оцінювати, інтерпретувати й синтезувати теоретичну інформацію та практичні, виробничі і дослідні дані у галузях сільськогосподарського виробництва;
- здатність застосовувати методи статистичної обробки дослідних даних, пов'язаних з технологічними та селекційними процесами в агрономії.

Виконання практичних робіт сприяє опануванню запланованих програмних результатів навчання:

- порівнювати та оцінювати сучасні науково-технічні досягнення в галузі агрономії;
- проводити літературний пошук українською та іноземною мовами та аналізувати отриману інформацію;
- володіти статистичними методами опрацювання даних в агрономії.

# **2. Рекомендації до виконання практичних робіт** Модуль 1. **Теоретичні основи агрономічних досліджень**

Практична робота 1. **Основи дисперсійного аналізу** Мета роботи: ознайомити здобувачів освіти із сутністю та основними поняттями дисперсійного аналізу.

#### Основна частина

Дисперсійний аналіз розроблений і введений в практику сільськогосподарських досліджень англійським вченим Р. Фішером (1925), який відкрив закон розподілення відношення середніх квадратів (дисперсій). **Дисперсійний аналіз** - це метод статистичної оцінки надійності проявлення залежності результативної ознаки від одного або кількох факторів. За допомогою методу дисперсійного аналізу проводиться перевірка статистичних гіпотез відносно середніх в кількох генеральних сукупностях, які мають нормальний розподіл.

*Сутність дисперсійного аналізу* є розчленування загальної суми квадратів відхилень і загального числа степенів свободи на частини – компоненти, що відповідають структурі експерименту, та оцінка значимості дії і взаємодії факторів, що вивчаються, за критерієм Фішера.

За допомогою дисперсійного аналізу вирішуються три основних завдання: 1) загальна оцінка істотності відмінностей між груповими середніми; 2) оцінка вірогідності взаємодії факторів; 3) оцінка істотності відмінностей між парами середніх.

Відповідно до принципової схеми дисперсійний аналіз можна подати у вигляді п'яти послідовно виконуваних етапів:

- 1) визначення і розкладання варіації;
- 2) визначення числа ступенів свободи варіації;
- 3) обчислення дисперсій та їх співвідношень;
- 4) аналіз дисперсій та їх співвідношень;

5) оцінка вірогідності різниці між середніми і формулювання висновків з перевірки нульової гіпотези.

Якщо обробляють однофакторні статистичні комплекси, що складаються з декількох незалежних вибірок, наприклад lваріантів у вегетаційному досліді, то загальна мінливість результативної ознаки, що вимірюється загальною сумою квадратів Cy, розчленовується на 2 компоненти:

1– варіювання між вибірками (варіантами) –  $C_v$ 

 $2 -$  варіювання в середині вибірок  $-C_z$ 

Відповідно, в загальному вигляді мінливість ознаки може бути представлена виразом:  $C_y = C_y + C_z$ .

В даному випадку варіація між варіантами представляє ту частину загальної дисперсії, яка обумовлена дією факторів, що досліджуються, а дисперсія всередині вибірок характеризує похибку експерименту.

Загальне число степенів свободи (n-1) також розділяється на дві частини:

- ступені свободи для варіантів (l-1)

- ступені свободи випадкового варіювання (N-1)

$$
n-1=(l-1)+(N-l)
$$
 (1)

Якщо обробляти одно факторні статистичні комплекси, коли варіанти (вибірки) пов'язані будь-якою спільною умовою, що контролюється, наприклад, наявністю організованих повторень (n) в польовому досліді, загальна сума квадратів розкладається на 3 частини:

1 – варіювання повторень –  $C_p$ 

2 – варіювання варіантів –  $C_v$ 

 $3 - \overline{\text{B}}$ ипадкове варіювання -  $\overline{\text{C}}_z$ 

У подібних випадках загальна мінливість і загальне число ступенів свободи можуть бути представлені виразами:

$$
C_y = C_p + C_v + C_z, \tag{2}
$$

$$
n-1 = (n-1) + (l-1) + (n-l) \cdot (l-1), \tag{3}
$$

Суми квадратів відхилень за даними польового досліду – статистичного комплексу з l – варіантами та n – повтореннями – знаходять в наступній послідовності: у вихідній таблиці визначають суми по повтореннях, варіантах і загальну суму всіх спостережень ΣХ. Далі підраховують:

 $\checkmark$  загальне число спостережень  $N = l \cdot n$ 

$$
\checkmark \quad \text{nonpasky } C = (\Sigma X)^2 : N
$$

- $\checkmark$  загальну суму квадратів С<sub>у</sub> = $\sum X^2$  С
- $\checkmark$  суму квадратів по повтореннях С<sub>р</sub> = ∑Р<sup>2</sup> :1 С
- $\checkmark$  суму квадратів по варіантах C<sub>v</sub> = ∑V<sup>2</sup> : n C
- суму квадратів похибки (різниця)  $C_z = C_y C_p C_v$

Дві останні суми  $C_v$  і  $C_z$  ділять на відповідні їм степені свободи. В результаті отримують два середніх квадрата (дисперсії): варіантів та похибки. Ці середні квадрати і використовують в дисперсійному аналізі для оцінки значимості дії факторів, що вивчаються. Оцінка здійснюється шляхом порівняння дисперсії варіантів з дисперсією похибки за критерієм **F = s<sup>v</sup> 2 /s2 .**

Таким чином за **базу** – одиницю порівняння приймають середній квадрат випадкової дисперсії, котра визначає випадкову похибку експерименту.

При цьому нульовою гіпотезою, що перевіряється, слугує припущення: *усі вибіркові середні є оцінками однієї генеральної*  середньої *і, відповідно, різниці між ними неістотні*. Якщо F<sub>факт</sub> ≤  $\overline{F}_{\text{reop}}$ , то нульова гіпотеза  $H_0$  : d =0 не відкидається; між усіма вибірковими середніми немає істотних різниць, і на цьому перевірка закінчується. Нульова гіпотеза відкидається, коли  $F_{\text{d}_\text{aKT}} > F_{\text{reco}}$ .

Теоретичні значення критерію F для прийнятого в дослідженні рівня значимості знаходять за довідковими таблицями з урахуванням числа степенів свободи для дисперсії варіантів і випадкової дисперсії. У більшості випадків обирають 5% рівень, а при більш точному підході – 1% рівень значимості. 5% рівню значимості відповідає 95% рівень імовірності, 1% - 99%.

Критерій F встановлює лише факт наявності істотної різниці між середніми, але не вказує, між якими середніми є ці відмінності. Тому, коли  $F_{\text{d}_R} \leq F_{\text{re}_R}$  і нульова гіпотеза відкидається, необхідно визначити, до яких варіантів належать істотні різниці.

У практиці дослідної справи використовується декілька методів для оцінки істотності різниці між середніми. Найбільш поширеним є: оцінка значимості різниці між середніми за найменшою істотною різницею (НІР). **НІР** – це величина, що вказує межу граничним випадковим відхиленням.

Критерій **НІР = t·s<sup>d</sup>** показує граничну похибку для різниці двої вибіркових середніх. Якщо фактична різниця  $d \geq HIP$ , то вона істотна (значима), а якщо d ˂ НІР, то неістотна, не значима.

Щоб визначити НІР, необхідно за даними дисперсійного аналізу вирахувати:

- ✓ узагальнену похибку середнього;
- ✓ похибку різниці середніх.

Підставляючи значення  $s_d$  в формулу для розрахунку НІР встановлюємо:

$$
HIP_{05} = t_{05} \cdot s_d \tag{4}
$$

$$
HIP_{01} = t_{01} \cdot s_d \tag{5}
$$

де  $s_d$  – похибка різниці середніх незалежних вибірок:  $t_{05}$ ,  $t_{01}$  – кртерій Стьюдента.

Індексами при НІР і t записані показники рівня значимості (5% або 1%). Різниці між середніми, які є більшими за НІР<sub>05</sub>, вважаються істотними з 5% рівнем значимості, більше НІР<sub>01</sub> – істотними з 1% рівнем значимості.

Завдання. Засвоїти основні терміни та поняття, принципи розрахунку результатів польового досліду методом дисперсійного аналізу.

Практична робота 2. **Основи роботи з першоджерелами** Мета роботи: ознайомити здобувачів освіти з основами роботи з першоджерелами; вимогами до оформлення списку першоджерел; принципами перевірки робіт на плагіат.

#### Основна частина

Перед початком проведення наукових досліджень, вивчення нової теми або напрямку, написанні курсової чи дипломної роботи необхідно ознайомитися із науковою літературою за обраною тематикою. Вивчення літератури з обраної теми слід починати із загальних робіт, щоб отримати уявлення про основні питання, а пізніше вже вести пошук нового матеріалу. При цьому необхідно переглянути всі види джерел інформації, зміст яких пов'язаний з темою дослідження. До них належать матеріали опубліковані в різних вітчизняних та іноземних виданнях, наукові статті у періодичних виданнях, звіти науково-дослідної роботи, дисертації, офіційні документи.

Роботу з літературою рекомендовано проводити поетапно:

✓ загальне ознайомлення з матеріалом в цілому за його змістом;

✓ швидкий перегляд усього змісту;

✓ проробка в порядку послідовності розміщення матеріалу;

вибіркове читання будь-якої частини монографії, посібника, дисертації, статті;

✓ виписка матеріалу, що належить до теми і є цікавою;

критична оцінка записаного, його редагування, чистовий запис, як фрагмент тексту майбутньої роботи.

При написанні огляду літератури необхідно дотримуватися правил цитування з обов'язковим зазначенням у списку літератури відповідного першоджерела. Бібліографічні посилання розрізняють залежно від складу елементів бібліографічного запису, місця розташування в документі, повторності наведення та вмісту бібліографічних записів. За складом елементів бібліографічного запису розрізняють повне та коротке бібліографічне посилання. Повне бібліографічне посилання містить усі обов'язкові елементи, що використовують для загальної характеристики, ідентифікування й пошуку об'єкта посилання. Коротке бібліографічне посилання містить частину обов'язкових елементів, які використовують тільки для пошуку об'єкта посилання.

За місцем розташування в документі розрізняють такі бібліографічні посилання:

✓ внутрішньотекстове;

✓ підрядкове;

✓ поза текстове

Вимоги до оформлення списку літератури викладені в ДСТУ 8302:2015. Для більш швидкого та правильного оформлення списку використаних першоджерел можна використовувати відповідно сервіси в Інтернеті [\(https://www.grafiati.com/](https://www.grafiati.com/) або [http://vak.in.ua/\)](http://vak.in.ua/).

Приклади оформлення відомостей про першоджерело наведено в таблиці 1.

Завдання: відповідно до отриманого завдання написати конспект 10 джерел наукової літератури за останнє десятиріччя у вигляді окремих монографій та статей, опублікованих в наукових журналах і збірниках. Конспект одного першоджерела повинен зайняти в середньому одну сторінку рукописного тексту. Він починається прізвищем та ініціалами авторів публікації, назвою публікації, де вона надрукована, рік видання та сторінки на яких знаходиться публікація. Список використаних першоджерел оформити згідно ДСТУ 8302:2015.

## Таблиця 1

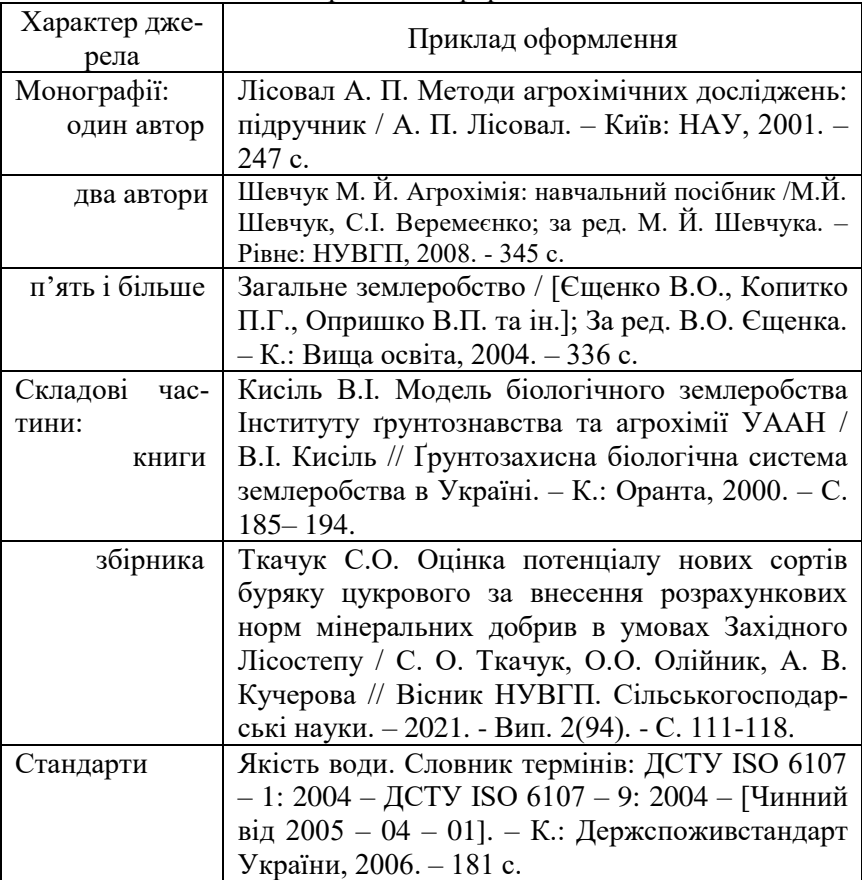

#### Приклади оформлення

Практична робота 3. **Складання схем польових дослідів з добривами**

Мета роботи: ознайомити здобувачів освіти з основними принципами складання схем польових дослідів з вивчення ефективності застосування добрив.

#### Основна частина

Мета польових дослідів з добривами полягає у виявленні оптимальних доз і співвідношень мінеральних добрив, визначенні кращих форм і способів внесення добрив під різні культури, сорти, гібриди в різних ґрунтово-кліматичних умовах. Під час проведення польового досліду необхідно дотримуватися високої агротехніки вирощування лише районованих, високопродуктивних сільськогосподарських культур.

Ділянку, виділену під польовий короткостроковий дослід ретельно вивчають (попередники, рівномірність внесення добрив). Короткостроковий дослід необхідно планувати не менш ніж з триразовому повторності та чотирикратній повторності по варіантах.

Контрольним варіантом у польових дослідах з вивчення доз і видів добрив є варіант без добрив. В схему досліду вводять другий контроль, якщо кількість варіантів більше 12. Контрольний варіант потрібний для розрахунку виносу та коефіцієнта використання поживних елементів рослинами з ґрунту та з добрив, а також їхньої ефективності. Другим контрольним варіантом може бути рекомендована для району або прийнята в господарстві доза повного мінерального добрива. Контролем може бути і фон без досліджуваного виду добрива (наприклад, РК для оцінки форм азотних добрив, NP – калійних, NK – фосфорних).

Схему досліду складають з врахуванням принципу єдиної різниці та тотожності всіх інших варіантів, наявності контролю (або двох). Вона має бути найкоротшою, але давати можливість повністю відповідати на поставлені питання.

В практиці агрономічних досліджень застосовують ортогональну (повну) та неповну схеми розміщення варіантів. За повною схемою вивчаються усі можливі комбінації трьох основних макроелементів: 0, N, P, K, NP, NK, PK, NPK. Однак в практиці частіше використовують неповну схему: O, NP, NK, PK, NPK, вивчаючи ефективність одного елементу на фоні іншого.

Загальна схема досліду з вивчення оптимальних доз кожного елемента може бути такою:

1) (абсолютний контроль);

- 2)  $P_1K_1$
- 3)  $P_1K1 + N_{0.5}$
- 4)  $P_1K_1 + N_{1,0}$
- 5)  $P_1K_1 + N_{1.5}$

6)  $N_1K_1$ 7)  $N_1K_1 + P_{0.5}$ 8) (абсолютний контроль) 9)  $N_1K_1 + P_{1,0}$ 10)  $N_1K_1 + P_{15}$  $11)$   $N_1P_1$ 12)  $N_1P_1 + K_0$ 13)  $N_1P_1 + K_{10}$ 14)  $N_1P_1 + K_{1.5}$ 

Якщо завдання полягає у визначенні ефективності добрив з різним співвідношенням основних елементів живлення (N:P:K) під різні культури, можна обрати таку орієнтовну схем у дослід у:

1) абсолютний контроль

2) N1P1K<sup>1</sup> (рекомендована доза під певну культуру)

- 3)  $N_0$  5  $P_1$  K<sub>1</sub>
- 4)  $N_1$  5  $P_1$  K<sub>1</sub>
- 5)  $N_1 P_0$  5 K<sub>1</sub>
- 6)  $N_1 P_{1.5} K_1$
- 7)  $N_1 P_1 K_{0.5}$
- 8)  $N_1 P_1 K_1$

Якщо планується порівняти між собою різні види органічних добрив, схема досліду може бути наступна:

- 1) гній напівперепрілий (контроль);
- 2) вермикомпост
- 3) торфо-гноєвий компост
- 4) пташиний послід
- 5) гноївка
- 6) сапропелевий компост.

Завдання: на основі отриманого завдання розробити схему польового короткострокового досліду.

## Практична робота 4. **Методи розміщення варіантів у польовому досліді**

Мета роботи: ознайомити здобувачів освіти з основними методами розміщення варіантів та дослідних ділянок у польовому досліді.

#### Основна частина

## 1. **Методи розміщення варіантів**

**Метод розміщення** - це певне чергування варіантів на дослідній ділянці в межах повторення. Методи розміщення поділяють на:

✓ випадковий

✓ систематичний

✓ стандартний.

При застосуванні випадкового методу місце варіантів визначають за таблицею випадкових чисел або за жеребками. У літературі цей метод називають англійським словом *рендомізація*

Випадковий метод має дві різновидності або субметоди - неповна рендомізація і повна рендомізація.

*Неповна рендомізація* - випадкове розміщення всіх варіантів досліду в межах кожного повторення окремо.

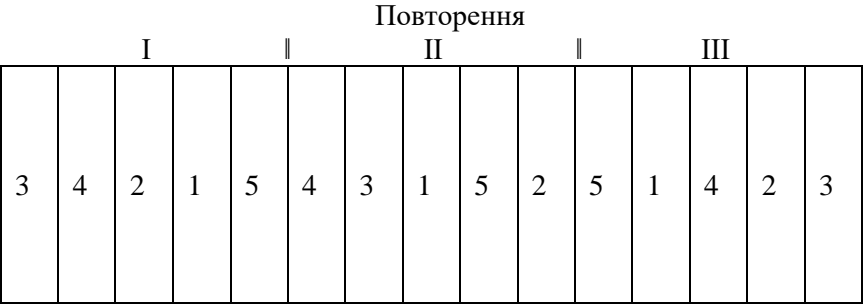

Рис. 1. Випадкове розміщення 5 варіантів у трьох повтореннях.

*Повна рендомізація* - випадкове розміщення варіантів на всіх ділянках досліду без попереднього "виділення повторень.

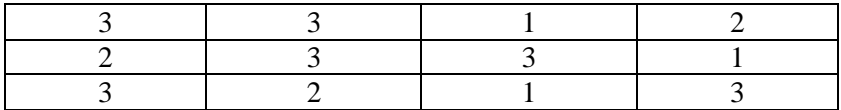

Рис. 2. Розміщення трьох варіантів досліду у чотирьох повторностях методом повної рендомізація в трьох ярусах.

*Систематичний метод* вимагає розмішувати варіанти у такій послідовності, як вони записані у схемі досліду. Тому цей метод іноді називають ще *послідовним*.

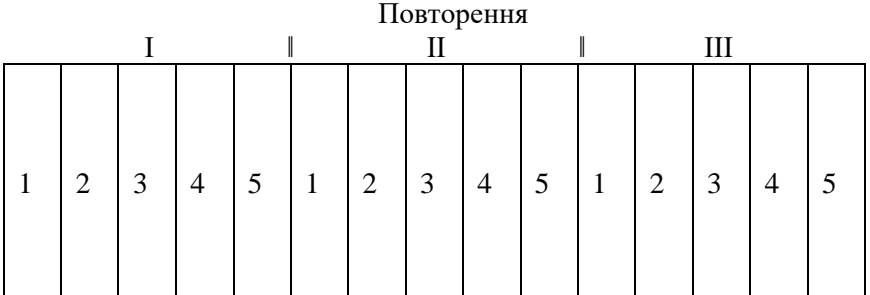

Рис. 3. Систематичне розміщення 5 варіантів у трьох повтореннях в один ярус.

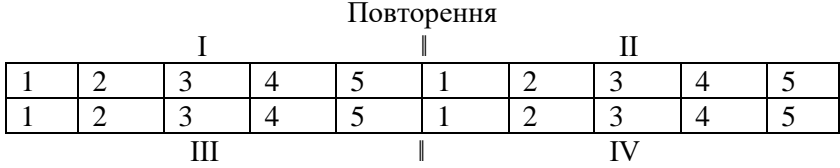

Рис. 4. Систематичне розміщення 5 варіантів у 4 повтореннях у два яруси.

*Стандартний метод* - це розміщення контролю (стандарту) поряд з кожним чи між двома дослідними варіантами.

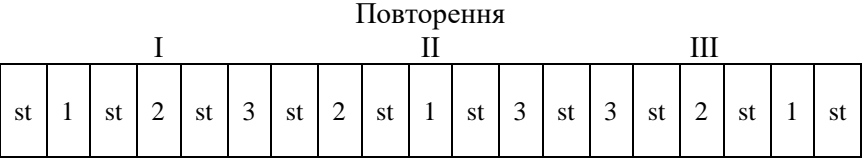

Рис. 6. Розміщення трьох дослідних сортів і стандарту ямбметодом.

## **2. Методи розміщення дослідних ділянок**

Залежно від напрямку зміни родючості ґрунту дослідні ділянки можуть бути розміщенні наступними методами:

- ✓ латинського квадрату
- ✓ латинського прямокутника
- ✓ розщеплених ділянок.

*Латинський квадрат* – метод розміщення ділянок за яким у кожній стрічці і кожному стовпчику були всі варіанти відповідно до схеми досліду, які не повторюються.

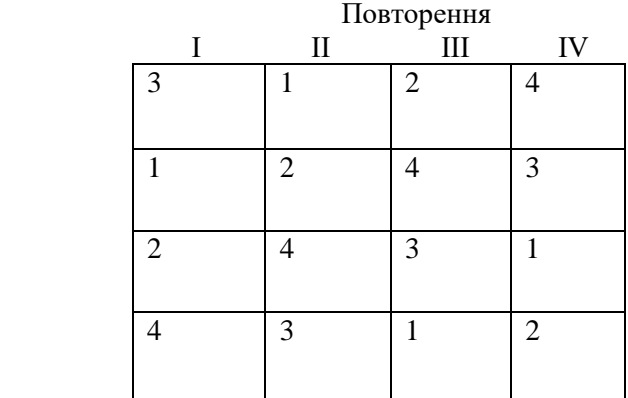

Рис. 7. Розміщення 4 варіантів у чотирьох повтореннях методом латинського квадрату.

*Латинський прямокутник* - випадкове розміщення всіх варіантів у межах кожної стрічки і кожного окремого блоку.  $\Pi_{\alpha\beta}$ 

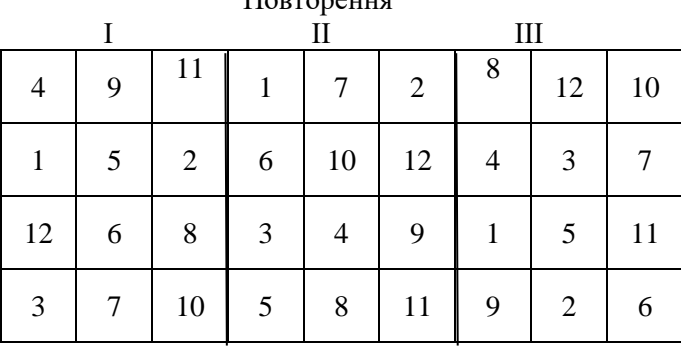

Рис. 8. Розміщення 12 варіантів у трьох повтореннях методом латинського прямокутника.

*Метод рендомізованих розщеплених ділянок* - це розміщення варіантів фактору першого порядку на основних ділянках, а факторів другого і наступних порядків - на субділянках, на які розщеплюють основні ділянки.

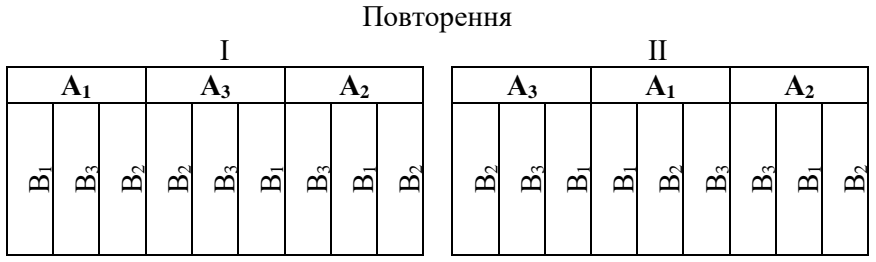

Рис. 9. Схематичний план двофакторного польового досліду розмішеного методом розщеплених ділянок: *чинник А - дози добрив, чинник В – норми висіву насіння.*

Завдання: ознайомитися із основними методами розміщення варіантів та дослідних ділянок при розробці схеми польового досліду; замалювати основні схеми.

#### Модуль 2. **Особливості планування та проведення**

Практична робота 5. **Підбір методик, спостережень, аналізів та обліків для визначення метеорологічних показників, фізичних показників ґрунту.**

Мета роботи: ознайомити здобувачів освіти з основними показниками, що характеризують погодні умови та фізичними показниками ґрунту; принципами встановлення строків проведення відповідних спостережень та обліків.

#### Основна частина

#### **1. Метеорологічні показники**

Ріст, розвиток і продуктивність польових культур значною мірою залежать від метеорологічних умов року та періоду вегетації. Не відстеживши зміни навколишнього середовища та хід розвитку досліджуваних рослин, не можна достовірно оцінити результати досліду.

Метеорологічні чинники необхідно враховувати не лише за період вегетації, але й за попередні осінь і зиму. Облік і аналіз результатів метеорологічних спостережень проводять кілька раз упродовж доби. Спостереження за вологістю повітря, швидкістю вітру та його напрямком, атмосферним тиском проводять вісім разів за добу – об 0, 3, 6, 9, 12, 15, 18 і 21-й год, кількість опадів – чотири рази за добу об 3, 9, 15 і 21-й год, вологість ґрунту – восьмого дня кожної декади місяця, висоту снігового покриву та глибину промерзання ґрунту – раз за добу о 8-й год. На підставі отриманих результатів розраховують середньодобові, максимальні та мінімальні значення, виводять середні дані за декаду, місяць, вегетацію, а також за періодами росту і розвитку рослин. Отримані дані порівнюють з багаторічними показниками.

.<br>Метеодані повинні бути отримані на найближчій метеостанції або метеорологічному пункті, відстань до яких від місця проведення досліджень становить не більше 5–6 км.

Перелік основних метрологічних показників та приладів для їх визначення:

✓ визначення кількості опадів проводять за допомогою *опадоміра Третьякова О-1*;

✓ контроль за інтенсивністю опадів проводять за допомогою *Плювіографу*;

✓ щільність і залягання снігового покриву визначають за допомогою *Вагового снігоміру*;

✓ для безперервного контролю за температурою повітря використовують *Термограф-М16, термометр*;

✓ для визначення температури та вологості повітря використовують *Аспіраційний психрометр МВ-4М;*

✓ напрям і швидкість вітру визначають за допомогою *Портативного анемометра*;

✓ атмосферний тиск вимірюють за допомогою *Барометрів* різних типів;

✓ вимірювання температури ґрунту:

- для вимірювання температури в певні строки спостережень - *терміновий надґрунтовий термометр ТМ-3*;
- для визначення найбільшої температури між строками спостережень - *максимальний термометр ТМ-1*;
- для визначення мінімальної температури між строками спостережень - *мінімальний термометр ТМ-2*.

✓ для визначення глибини промерзання ґрунту використовують *Мерзлотоміри Ратомського або Даниліна*.

# **2. Облік фізичних показників ґрунту**

При проведенні польового досліду серед фізичних показників ґрунту визначають:

✓ об'ємну масу ґрунту за *методикою Н. А. Качинського*;

✓ твердість ґрунту визначають *Твердоміром Н. А. Качинського*;

✓ будова ґрунту визначається методом насичення водою у спеціальних приладах – *Патронах*;

✓ вологість ґрунту встановлюють *Термостатично-ваговим методом*;

✓ водопроникність ґрунту визначають або за допомогою *Методу рам*, або *Методу трубок*, або *Лізиметричним методом*.

Завдання: відповідно до отриманого завдання, підібрати всі необхідні показники, що характеризують погодні умови, фізичний стан ґрунту; зазначити строки проведення спостережень та обліків, необхідні прилади або методи їх визначення.

# Практична робота 6. **Підбір методик, спостережень, аналізів та обліків для визначення агрохімічних показників ґрунту**

Мета роботи: ознайомити здобувачів освіти з основними агрохімічними показниками ґрунту; принципами встановлення строків проведення відповідних спостережень та обліків.

#### Основна частина

При проведенні польових досліджень особлива увага приділяється методологічно вірному відбору проб ґрунту з дослідних ділянок. При оцінці динаміки вмісту рухомих форм макроелементів зразки ґрунту мають бути відібрані не раніше ніж за 5-6 днів після опадів або зрошення. Для проведення аналізів та визначень відбирають змішаний зразок ґрунту з кожної дослідної ділянки.

Серед основних агрохімічних показників ґрунту на дослідних ділянках визначають:

✓ нітратний азот за *іонометричним методом*;

Нітрати містяться в ґрунті у вигляді водорозчинних солей азотної кислоти. Вони відрізняються високою рухливістю, що обумовлює значне коливання їх вмісту. З ґрунту нітратна форма азоту може вимиватися атмосферними опадами, поливними водами вниз по профілю або за його межі. Визначення вмісту нітратів у ґрунті та забезпеченості азотом рослин проводять в день відбору проб за природної вологості. Одночасно визначають вологість ґрунту із урахуванням поправки.

✓ лужногідролізований азот визначають за *методом М. О. Корнфільда*;

Вміст лужногідролізованого азоту характеризує ступінь окультуреності ґрунту, а також ступінь забезпеченості азотом, оскільки вміст його характеризує тісну кореляційну залежність між азотом, який вилучається із вмістом гумусу, загальним вмістом азоту та нітрифікаційною здатністю в основних типах ґрунтів.

✓ рухомі форми фосфору та калію в ґрунті визначають за *методом Кірсанов або методом Чирікова або методом Мачигіна;*

Рухомі форми, а відповідно доступні для рослин, фосфору у ґрунті знаходяться у незначній кількості. Невеликий вміст рухомого фосфору пояснюється його знаходженням в ґрунті в слаборозчинній мінеральній та недоступній рослинам органічній формах, це і стримує подальший ріст продуктивності сільськогосподарських культур. Ґрунти України в цілому характеризуються високим рівнем забезпеченості обмінним калієм.

✓ вміст гумусу в ґрунті визначають за *методом І. В. Тюрина в модифікації І. Н. Сімакова* або за *методом І. В. Тюрина*;

Гумус ґрунту – складний динамічний комплекс органічних сполук, який утворюється під час розкладання та гуміфікації органічних решток у ґрунті. При визначенні сумарного вмісту гумусу враховують усі форми органічної речовини ґрунту.

✓ cуму увібраних основ у кислих (безкарбонатних) ґрунтах визначають за *методом Каппена-Гільковиця*;

Сумарну кількість усіх обмінних катіонів, за винятком H+ і Al+ , називають сумою увібраних основ.

✓ кислотність ґрунту вимірюють за допомогою *рН-метра*;

Реакцію ґрунтового розчину, яка характеризується рівнем рН, визначають під час вапнування ґрунтів.

✓ гідролітичну кислотність ґрунту визначають за *методом Г. Каппена*;

Кислотність, яка виявляється під час взаємодії ґрунту з гідролітично лужною сіллю (СН3СООNa), називається гідролітичною. Лужна реакція розчину цієї солі є головною причиною більш повного витіснення обмінного водню з ґрунту.

✓ cтупінь насиченості основами ґрунту визначають *розрахунковим методом*.

Ступінь насичення ґрунту основами застосовують для визначення потреби ґрунтів у вапнуванні.

Завдання: відповідно до отриманого завдання, підібрати всі необхідні показники, що характеризують агрохімічний стан ґрунту; зазначити строки відбору зразків, необхідні прилади або методи для їх визначення.

# Практична робота 7. **Підбір методик, спостережень, аналізів та обліків для оцінки фітосанітарного стану посівів**

Мета роботи: ознайомити здобувачів освіти з основними показниками, що характеризують фітосанітарний стан посівів; принципами встановлення строків проведення відповідних спостережень та обліків.

#### Основна частина

**Фітосанітарний стан** – це стан агроценозу на певній території в конкретно встановлений строк за складом шкідливих організмів, рівнем їх чисельності, інтенсивності розвитку та потенційної загрози. На посівах сільськогосподарських культур спостерігаються три групи шкідливих організмів: бур'яни, хвороби та шкідники.

## **1. Забур'яненість посівів**

Для оцінка забур'яненості посівів сільськогосподарських культур необхідно передбачити: облік вегетуючих бур'янів, облік рівня засміченості ґрунту життєздатним насінням та органами вегетативного розмноження бур'янів.

Рівень забур'яненості посівів сільськогосподарських культур контролюють під час щорічних обстежень полів у строки появи основних видів бур'янів. Зокрема, в посівах зернових колосових основне обстеження проводять у фазі колосіння, просапних – у середині їх вегетації. Особлива увага приділяється весняному обстеженню полів при проведенні обліку сходів бур'янів.

В практиці використовують наступні методи:

✓ найпростіший метод обліку, яким користуються на великих ділянках, – *окомірний;*

✓ визначення забур'яненості посівів шляхом підрахунку кількості бур'янів на облікових майданчиках - *кількісний метод*;

✓ підрахунок кількості бур'янів за видами, їх загальної кількості, висоти, фази розвитку та біомасу на облікових майданчиках – *кількісно-ваговий метод*.

Для більш точної оцінки можливої шкоди від бур'янів під час обстежень встановлюють тип засміченості (співвідношення бур'янів різних біологічних груп). Найбільш поширеними типами засміченості є:

✓ однорічний злаковий – переважають мишій, куряче просо, озимі та зимуючі злаки;

✓ однорічний дводольний – переважають редька дика, гірчиця польова, триреберник непахучий, волошка синя;

✓ багаторічний кореневищний – переважають пирій повзучий, хвощ польовий;

✓ змішаний – трапляються представники різних біологічних типів і груп бур'янів. Останній є найбільш характерним для всіх ґрунтово-кліматичних зон України.

Для оцінки рівня засміченості ґрунту насінням бур'янів найбільш поширеним використовують *метод промивання*.

Підрахунок кількості органів вегетативного розмноження бур'янів проводять наприкінці вегетації використовуючи рамку встановленого розміру.

#### **2. Облік ураженості посівів шкідниками та хворобами**

Облік ураженості посівів шкідниками та хворобами проводиться під час інспектування, під час якого здійснюється фітосанітарний моніторинг з використанням візуальних, інструментальних або дистанційних методів.

Для обліку шкідників використовують *методи ґрунтових розкопок, облікових ділянок, облікових рядків і облікових рослин, рослинних проб, косіння ентомологічним сачком, пасток*. Для кожного шкодочинного організму встановлені відповідні строки проведення обліків та замірів, шкали обліку та економічні пороги шкодочинності.

*Візуальні методи* обліку, що характеризуються високою точністю даних щодо чисельності шкідників та інтенсивності розвитку хвороб, є доволі трудомісткими, їхнє вдосконалення спрямоване на мінімізацію кількості, зручне для обліковця розміщення по полю облікових проб чи рослин та уніфікацію методів виявлення комплексу шкідників за один облік.

*Приладні методи* виявлення та обліку шкідників і хвороб сільськогосподарських рослин засновані на використанні різних пристроїв – від найпростіших (типу ентомологічного сачка) до складних електронних приладів із підключенням мікрокомп'ютерів. Ними можна ефективніше та значно швидше визначити заселеність угідь тим чи іншим шкідником і виявити враженість рослин хворобами.

Завдання: відповідно до отриманого завдання, розробити календарний план фітосанітарного моніторингу на посівах сільськогосподарської культури.

# Практична робота 8. **Підбір методик, спостережень, аналізів та обліків при проведенні біометричних спостережень та обліку врожаю**

Мета роботи: ознайомити здобувачів освіти з основами проведення біометричних спостережень на дослідній ділянці; методами обліку врожаю дослідної культури.

#### Основна частина

# **1. Облік біометричних показників**

Для оцінки стану сільськогосподарських культур під час вегетаційного періоду на дослідній ділянці проводять відповідні біометричні спостереження та обліки:

✓ *визначення щільності посівів*

При першому обліку щільності посівів визначають і повноту сходів дослідної культури. Для цього на дослідній ділянці або на полі виділяють чотири облікові ділянки площею по 0,25 м<sup>2</sup> кожна (для культур суцільного посіву). Для просапних культур облік проводять на двох рядках довжиною по 83,3 см, що відповідає площі у 0,25 м<sup>2</sup>. На виділених ділянках підраховують сходи, визначають їх середню кількість і розраховують повноту сходів.

# ✓ **визначення глибини загортання насіння**

Існує ряд методик визначення глибини загортання насіння, серед яких найбільш поширеною є *методика С. С. Рубіна.*

Рівномірність глибини загортання насіння оцінюють за відхиленням середньої глибини сівби від заданої і коефіцієнтом вирівняності (В), за п'ятибальною шкалою:

5 балів – рівномірність глибини загортання відмінна (В > 95 %);

4 бали – добра (В у межах від 90 до 94,9 %);

3 бали – задовільна ( В у межах від 85 до 89,9 %);

2 бали – погана ( В у межах від 80 до 84,9 %);

1 бал – дуже погана ( $B < 80\%$ )..

# ✓ **визначення динаміки росту рослин**

Для оцінки динаміки росту рослин на дослідній ділянці в основні фази росту та розвитку визначають їх висоту. Для цього на попередньо виділених ділянках вимірюють висоту 50 типових рослин (10 рослин у 5 пробах).

# ✓ **облік біомаси рослин**

Облік біомаси рослин проводять або через встановлені інтервали, або під час настання кожної фенофази розвитку. Для цього відбирають 100 рослин (10 рослин у 10 рівновіддалених місцях). Облік біомаси рослин проводиться у повітряно-сухому стані.

# ✓ **визначення площі листкової поверхні рослин**

Площу листової поверхні рослин визначають для встановлення фотосинтетичного потенціалу та чистої продуктивності фотосинтезу. Для визначення площі листкової поверхні використовують рослини з проб, на яких проводять оцінку стану посівів у різні фази росту й розвитку. У практиці агрономічних досліджень використовують:

- *метод висічок;*
- *контурний метод;*
- *параметричний метод*.

## **2. Облік урожаю**

Під час проведення досліджень в польовому досліді особлива увага приділяється обліку врожаю. За кілька днів до збирання дослідне поле оглядається, виділяються площі облікових ділянок та ви ключки.

*Виключка* – частина ділянки, виключена з обліку внаслідок випадкових ушкоджень або помилок, допущених під час проведення досліду. У разі необхідності можуть вибраковуватися цілі ділянки. Зменшення облікової ділянки через виключення допускається не більш ніж на 50 %. Якщо загальна площа виключок на обліковій ділянці перевищує цей показник, її вибраковують повністю.

Перед початком збору та обліку врожаю на виділених облікових ділянках, необхідно провести збір врожаю на захисних смугах і виключках. Урожай збирають за загальною вимогою до польових робіт у дослідах – одночасно та якісно лише *суцільним методом обліку врожаю,* бажано за один день або у найбільш стислі терміни.

Завдання: відповідно до отриманого завдання необхідно розробити календарний план проведення біометричних спостережень на дослідному полі із зазначенням методів проведення обліків; навести детальний опис обліку врожаю.

# Практична робота 9. **Дисперсійний аналіз даних однофакторного польового досліду**

Мета роботи: ознайомити здобувачів освіти із методикою проведення дисперсійного аналізу даних однофакторного польового досліду.

#### Основна частина

Для дослідів, варіанти в яких розміщені методом рендомізації (випадковим), застосовують дисперсійний аналіз. У польовому досліді, розміщеному методом рендомізованих повторень, урожай змінюється залежно від варіантів, повторностей, а також від випадкових причин – неврахованої зміни умов навколишнього середовища або індивідуальної мінливості самих рослин. Ці зміни виражають сумами квадратів таких розсіювань: варіантів  $-C_v$ ; повторень –  $C_p$ ; похибки –  $C_z$ . Їх сума є сумою квадратів загального розсіювання (Су).

При дисперсійному аналізі у вигляді спеціальної таблиці обробляється весь набір варіантів (вибірок). Структура таблиці залежить від схеми досліду та методики експерименту.

При обробітку експериментальних даних застосовуються наступні умовні позначення:

l – число варіантів в досліді;

n – число повторень;

N – число спостережень (ділянок) в досліді;

- X врожайність по варіантах, ц/га;
- x середня врожайність по варіантах, ц/га;
- х<sub>о</sub> середня врожайність по досліду, ц/га;
- А довільний початок, ц;
- V сума врожаїв по варіантах, ц;
- Р сума врожаїв по повтореннях, ц;
- X<sub>1</sub> відхилення врожаїв по ділянках від А;

V<sup>А</sup> – сума відхилень врожаїв по варіантах від А по окремих варіантах;

 $P_A$  – сума відхилень врожаїв по варіантах від А по повтореннях;

С – коректуючий фактор;

Су - загальне варіювання;

- С<sup>р</sup> варіювання повторень;
- $C_v$  варіювання варіантів;
- $C_z$  залишкове варіювання (похибки);
- $\Sigma$  (сигма) знак сумування;

ΣХ – загальна сума всіх діляночних урожаїв в досліді;

S<sub>x</sub> - помилка досліду, ц;

Sx% - відносна помилка досліду, (точність досліду);

НІР - найменша істотна різниця, ц/га;

- F критерій Фішера;
- t критерій Стьюдента;
- ν число степенів свободи.

Якщо обробляється однофакторний дослід, який складається з декількох варіантів (незалежних вибірок), то спільна мінливість результативної ознаки, що вимірюється загальною сумою квадратів відхилень С<sup>y</sup> розділяється на два компоненти: мінливість між варіантами  $C_v$  і всередині вибірок  $C_z$ , тому:

$$
C_y = C_v + C_z \tag{6}
$$

Загальна кількість ступенів свободи (N-1) розділяється на дві частини – ступені свободи для варіантів (l -1) і для випадкового варіювання  $N - 1$ .

Якщо обробляються однофакторні сполучені статистичні комплекси, то загальна сума квадратів розділяється на три частини: варіювання варіантів  $C_v$ , повторень  $C_p$  і випадкове  $C_z$ . При цьому загальна мінливість і загальне число ступенів свободи може бути представлена виразом:

$$
C_y = C_v + C_p + C_z \tag{7}
$$

На практиці використовують декілька способів розрахунку. Суми квадратів відхилень за даними польових дослідів: у вихідній таблиці розраховують суми за варіантами V, повтореннями Р і загальну суму всіх спостережень ΣХ. Далі знаходять:

- Загальне число спостережень  $N=1n$ ;
- Коректуючий фактор C=[ $\sum (X-A)^2$ : N;
- Загальну суму квадратів С<sub>у</sub>= $\sum (X-A)^2$  С;
- Суму квадратів для варіантів  $C_v = \sum V_A^2$ :n С;
- Суму квадратів для повторень Ср= $\sum P_A^2$ :1 С;
- Суму квадратів для помилки  $C_z=C_v-C_v$   $C_v$ ;

Сv та Сz ділять на відповідні ступені свободи і знаходять дві середні дисперсії, які використовують для оцінки значущості досліджуваних факторів:

$$
S_v^2 = \frac{Cv}{l-1}
$$
  $S_z^2 = \frac{Cz}{(n-1)(l-1)}$ , (8)

Через ці показники визначають критерій  $F_{\phi a \kappa \tau}$ .

$$
F_{\text{tharr}} = \frac{Sv}{Sz},\tag{9}
$$

Теоретичне значення критерію F знаходять за таблицями з урахуванням ступенів свободи. Найчастіше вибирають 5% рівень значущості, рідше – 1%. Якщо  $F_{\text{sharp}} \geq F_{\text{reob}}$ , то в досліді між варіантами є достовірна різниця. В такому випадку визначають найменшу істотну різницю між варіантами (НІР) за формулою

$$
HIP = t \cdot S_d; \tag{10}
$$

де  $t$  – критерій Стьюдента, знаходять за таблицями;  $S_d$  – помилка різниці середніх:

$$
S_d = \sqrt{\frac{2Sz}{n}} \quad , \tag{10}
$$

Розглянемо приклад проведення дисперсійного аналізу даних однофакторного польового досліду з вивчення впливу мінеральних добрив на врожай однорічних трав. Отримані дані заносять в таблицю 2. Розраховують суми по варіантах V, повтореннях Х та суму усіх врожаїв ∑Х. При цьому ∑Х має дорівнювати =∑Р.

Таблиця 2

| $\mathcal{N}$  | Варіант дос-<br>$\vec{u}$ | Повторення Х     |       |       |       | $C_{V}$                         | $Ce-$                                                            |
|----------------|---------------------------|------------------|-------|-------|-------|---------------------------------|------------------------------------------------------------------|
|                |                           | $\boldsymbol{l}$ | 2     | 3     | 4     | $\mathcal{M}$ a $V$             | $\boldsymbol{p}$ едн $\boldsymbol{\epsilon}$<br>$\boldsymbol{x}$ |
| $\mathbf{1}$   | Контроль (без<br>добрив)  | 45,3             | 43,0  | 51,4  | 60,9  | 200,6                           | 50,2                                                             |
| $\overline{2}$ | $P_{60}K_{30}$            | 49,0             | 43,7  | 55,6  | 64,0  | 212,3                           | 53,1                                                             |
| 3              | $N_{60}K_{60}$            | 62,7             | 60,9  | 64,8  | 83,1  | 271,5                           | 67,9                                                             |
| 4              | $N_{60}P_{60}K_{30}$      | 60,9             | 60,8  | 68,7  | 83,7  | 274,1                           | 68,5                                                             |
| 5              | $N_{90}P_{60}K_{30}$      | 68,8             | 63,6  | 75,0  | 90,2  | 297,6                           | 74,4                                                             |
| 6              | $N_{120}P_{60}K_{30}$     | 78,6             | 60,9  | 87,6  | 96,0  | 323,1                           | 80,8                                                             |
| 7              | $N_{180}P_{60}K_{30}$     | 76.8             | 73.3  | 97,8  | 107,1 | 355,0                           | 88,8                                                             |
| 8              | $N_{120}P_{60}K_{60}$     | 76,6             | 68,4  | 91,4  | 101,6 | 338,0                           | 84,5                                                             |
| 9              | $N_{120}P_{120}K_{90}$    | 79,5             | 71,1  | 95,9  | 105,9 | 352,4                           | 88,1                                                             |
| $\Sigma$ P     |                           | 598,2            | 545,7 | 688,2 | 792,5 | $2624,6=\Sigma X$<br>$72,9=X_0$ |                                                                  |

Врожайність однорічних трав по варіантах та повтореннях, ц/га

Наступний етап – розрахунок відхилень, який проводиться від довільного цілого числа, близького до середнього врожаю, в нашому випадку  $A = 70$ .

Таблиця 3

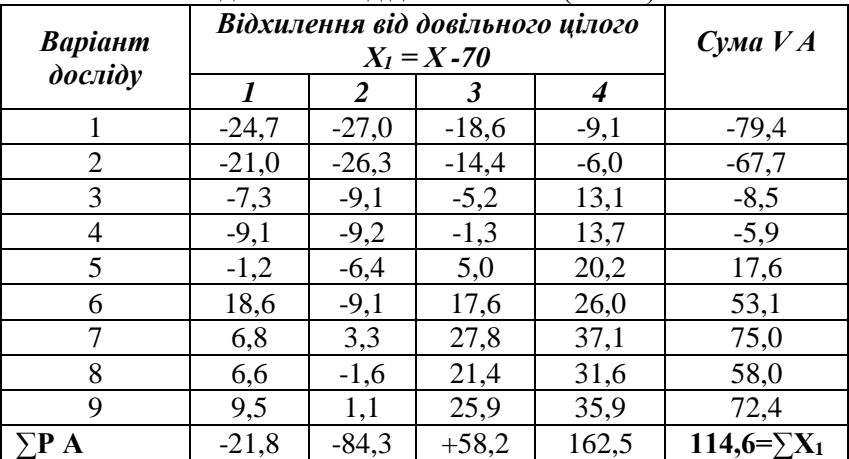

Відхилення від довільного А ( А=70)

В результаті обрахунків суми V А та ∑Р А повинні бути рівні. Після цього необхідно знайти значення квадратів відхилень від довільного А:

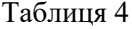

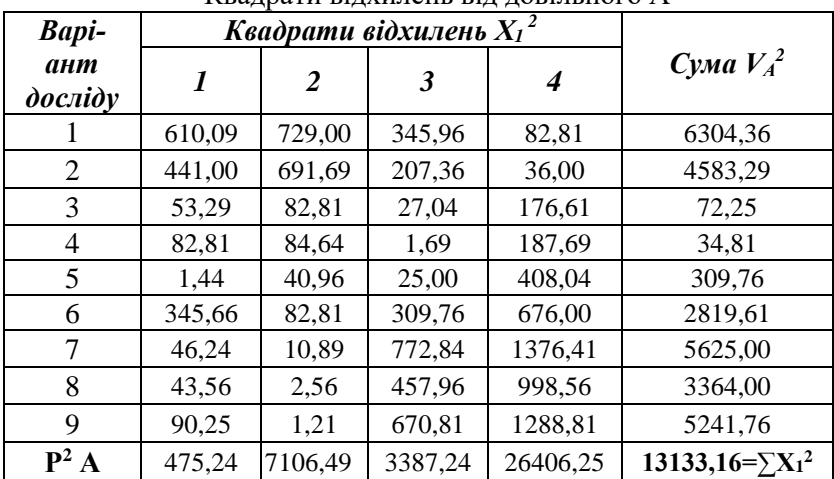

Квадрати відхилень від довільного А

Результати розрахунків з таблиці 4 дозволяють знайти значення коректуючого фактору С.

 $C = (\sum X_1)^2 : N = 13133, 16 : 36 = 364, 81$ 

Далі визначають суми квадратів відхилень за видами варіювання:

 $-$  *загальне* C<sub>y</sub> = ∑(X – A)<sup>2</sup> = ∑X<sub>1</sub><sup>2</sup> –C = (610,09 + 729,00 +  $345,96 + 82,81 + ... + 90,25 + 1,21 + 670,81 + 1288,81 - 364,81 =$  $11485,56 - 364,81 = 11120,75;$ 

 $-$  *варіантів*  $C_v = \sum V_A^2$ : n – C = (6304,36 + 4583,29 + 72,25 + ...  $+ 3364,00 + 5241,76$ :  $4 - 364,81 = 7088,71 - 364,81 = 6723,0$ ;

 $-$  *повторень*  $C_p = \sum P_A^2$ : 1 – C = (475,24 + 7106,49 + 3387,24 +  $26406.25$ :  $9 - 364.81 = 3787.99$ :

- випадкове (помилки)  $C_z = C_v - C_v - C_p = 11120,75 - 6723,90 3787.99 = 608.86$ .

Доля участі кожної групи факторів у варіюванні врожайності визначається наступним чином:

-
$$
\text{Bapiartib} = \frac{C_v}{C_y} \cdot 100 = \frac{672390}{1112075} \cdot 100 = 60,5\%   
\n- \text{lootropeth} = \frac{C_p}{C_y} \cdot 100 = \frac{378799}{1112075} \cdot 100 = 34,0\%   
\n- \text{I}_0 = \frac{C_z}{C_y} \cdot 100 = \frac{60886}{1112075} \cdot 100 = 5,5\% \text{
$$

Таблиня 5

Результати дисперсійного аналізу

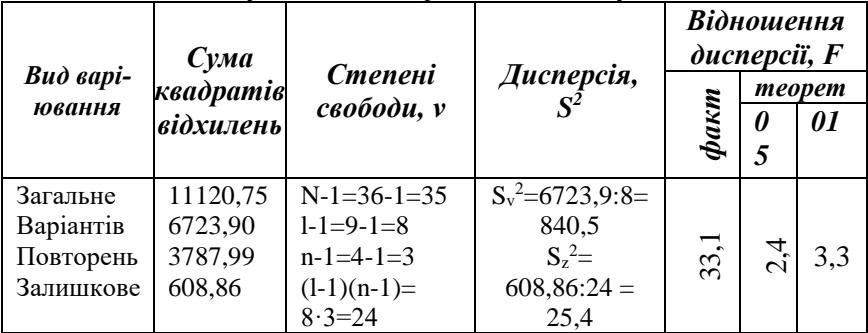

Вплив всіх факторів = 100%. На основі цих даних можна зробити висновок, що доля участі варіантів в загальному варіюванні найбільша. Для обрахунку дисперсій та критерію F складають таблицю дисперсійного аналізу.

Теоретичне значення критерію F знаходимо по таблиці. В нашому випадку число ступенів свободи для дисперсії варіантів рівне 8, помилок – 24. Співставлення фактичного значення критерію F = 33,1 з теоретичними – 2,4 та 3,3 показує, що для обох рівнів Fфакт. значно більше, ніж Fтеор.. Це свідчить про те , що в даному досліді між варіантами існує суттєва різниця

Наступний етап статистичного обробітку полягає у визначенні суттєвості відмінностей між довільною парою варіантів досліду. Для цього обраховують:

A) nonmunky according to 
$$
S_{\frac{x}{x}} = \sqrt{\frac{S_{\frac{2}{x}}^2}{n}} = \sqrt{\frac{25,37}{4}} = 2,52
$$
 u/ra

Б) помилку різниці середніх  $S_{\text{max}} = \sqrt{\frac{Z \cdot 25.37}{4}} = 3.56$ 4  $2.25,37$  $2s^2$  $=\sqrt{\frac{25}{z}}=\sqrt{\frac{2\cdot 25.37}{4}}=$ *n z S d*  $S_{\overline{u}} = \sqrt{\frac{Z}{\overline{u}}} = \sqrt{\frac{Z \cdot 25.37}{4}} = 3.56$  u/ra

Найменшу істотну різницю для 5% рівня значущості в абсолютних та відносних показниках:

$$
HIP_{05} = t_{05} \cdot S_d = 2,06 \cdot 3,56 = 5,27 = 5,3 \text{ u/ra};
$$
  
\n
$$
HIP_{05} = \frac{t \cdot Sd \cdot 100}{x} = \frac{5,27 \cdot 100}{72,9} = 7,3 \text{ %.}
$$

Значення критерію t<sub>05</sub> беруть з таблиць. Результати досліду та статистичного обробітку записують в таблицю 6.

Таблиця 6

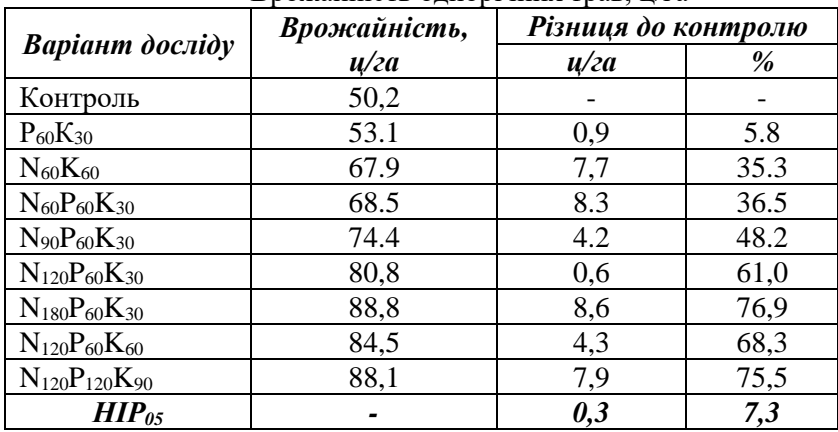

Врожайність однорічних трав, ц/га

## **3. Рекомендована література**

1. Про наукову і науково-технічну діяльність : Закон України від 11.10.2017 № 2148-19.

URL: [http://zakon5.rada.gov.ua/laws/show/848-](http://zakon5.rada.gov.ua/laws/show/848-%2019) 19.

2. Дослідна справа в агрономії. Книга перша: Теоретичні аспекти дослідної справи / Рожков А. О., Пузік В. К., Каленська С. М., Пузік Л. М. та ін. Харків : Майдан, 2016. 300 с.

3. Дослідна справа в агрономії. Книга друга: Статистична обробка результатів агрохімічних досліджень / Рожков А. О., Каленська С. М., Пузік Л. М., Музафаров Н. М. Харків : Майдан, 2016. 298 с. 25

4. Костогриз П. В. Основи наукових досліджень в агрономії. Методичні поради до вивчення дисципліни за напрямом 6.091100 "Агрономія" фахового спрямування 6.130100 – плодоовочівництво та виноградарство і 6.090105 – захист рослин. Умань : Уманський національний університет садівництва, 2010. 34 с.

5 Методи агрохімічних досліджень : підручник / А. П. Лісовал. Київ : Вид-во НАУ, 2001. 247 с.

6. Доспехов Б. А. Методика полевого опыта. Москва : Агропромиздат, 1985. 351 с.

7. Ткачук С. О., Трушева С. С., Олійник О. О. Порівняння ефективності застосування мікродобрив та стимуляторів росту на пшениці озимій в умовах західного Лісостепу. *Вісник ХНАУ*. 2019. №1. С.90–96.

8. Ткачук С. О., Олійник О. О., Кучерова А. В. Оцінка потенціалу нових сортів буряку цукрового за внесення розрахункових норм мінеральних добрив в умовах Західного лісостепу. *Вісник НУВГП*. Сільськогосподарські науки. 2021. Вип. 2(94). С. 111– 118.

URL :<http://ep3.nuwm.edu.ua/id/eprint/22054>

#### **4. Інформаційні ресурси**

9. Законодавство України . URL :<http://rada.gov.ua/>

10. ДСТУ 8302:2015. Інформація та документація. Бібліографічне посилання. Загальні положення та правила складання. - Чинний від 04.04.2016. Київ : Державна наукова установа «Книжкова палата України імені Івана Федорова», 2016. 16 с. URL : <http://lib.pnu.edu.ua/files/dstu-8302-2015.pdf>

11. Навчальні матеріали он-лайн: [http://pidruchniki.ws](http://pidruchniki.ws/)

12. Олійник О. О. Силабус освітньої компоненти «Основи агрономічних досліджень» для здобувачів вищої освіти освітнього рівня «бакалавр», які навчаються за освітньо-професійною програмою Агрономія, за спеціальністю 201 Агрономія. Рівне : НУВГП, 2022. 11 с.

URL:<http://ep3.nuwm.edu.ua/id/eprint/25032>